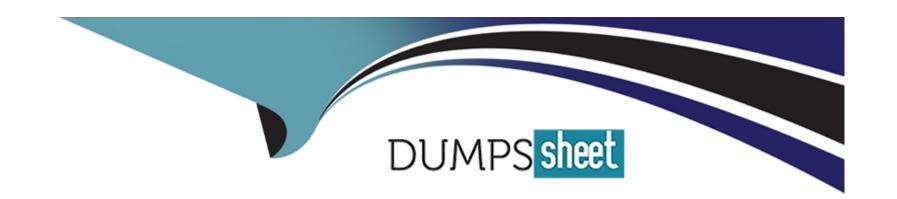

# Free Questions for TCP-EMS8 by dumpssheet

Shared by Garner on 06-06-2022

For More Free Questions and Preparation Resources

**Check the Links on Last Page** 

# **Question 1**

### **Question Type:** MultipleChoice

What are three feature of Pattern Matcher? (Chooae three.)

Options are:

### **Options:**

- A- Each agent has a separate instance of the Pattern service.
- B- The Pattern service starts automatically when the engine starts.
- C- The Pattern service can run in Inference agent or Query agent.
- D- The Pattern service can be started and stopped anytime inside the
- E- The Pattern service can only be run inside an Inference agent.

### **Answer:**

A, D, E

## **Question 2**

| Question Type: MultipleCho |
|----------------------------|
|----------------------------|

Which three TIBCO Business Events objects can be stored in cache servers? (Choose three.) Options are :

### **Options:**

- A- Concepts
- **B-** Scorecards
- **C-** Rule Functions
- **D-** Global Variables
- E- Rules
- F- Events

### **Answer:**

A, D, E

# **Question 3**

**Question Type:** MultipleChoice

Which two statements are true about hops and zones in EMS? (Choose two.) Options are :

### **Options:**

- A- Zones affect queue and topic messages.
- **B-** A server can simultaneously belong to more than one zone.
- **C-** The concept of zones and hops applies to queue messages.
- **D-** Topic messages can be routed across multiple hops if there are no cycles.

### **Answer:**

B, D

# **Question 4**

**Question Type:** MultipleChoice

Which two properties are correct for the topic mycompany. tibx. eng. all? (Choose two.) Options are :

| Options:                                                                            |
|-------------------------------------------------------------------------------------|
| A- maxbytes=200                                                                     |
| B- maxmsgs=1000                                                                     |
| C- maxmsg=I()0                                                                      |
| D- maxbytes=2000                                                                    |
|                                                                                     |
| Answer:                                                                             |
| A, C                                                                                |
|                                                                                     |
|                                                                                     |
| Question 5                                                                          |
| Question Type: MultipleChoice                                                       |
|                                                                                     |
| What are two valid ways to create a Connection Factory? (Choose two.) Options are : |
|                                                                                     |
|                                                                                     |
| Options:                                                                            |
| A- Create factory myFactory queue url=tcp://server:7777,tcp://serverl:8888          |

- B- Create factory myFactory queue url=tibjmsnaming://server:7777
- C- Create factory myFactory queue url=ssl://server:7777 Create factory myFactory queue url=ems://server:7777 Create factory myFactory queue url=tibjmsnaming://server:7777,tibjmsnaming://server:8888

### **Answer:**

A, C

## **Question 6**

**Question Type:** MultipleChoice

Which two statements are true about the Delegation pattern? (Choose two.) Options are :

### **Options:**

- A- The service consumer does not receive the work result.
- B- The service consumer receives confirmation that the work was completed successfully.
- **C-** The service consumer receives confirmation that the request was accepted.
- D- The service provider sends the work result to the service consumer.

| Answer: B, D                                             |  |
|----------------------------------------------------------|--|
|                                                          |  |
|                                                          |  |
| Question 7                                               |  |
| Question Type: MultipleChoice                            |  |
| Which two parameters apply to mstore only? (Choose two.) |  |
| Options are :                                            |  |
|                                                          |  |
| Options:                                                 |  |
| A- mstore_file                                           |  |
| B- file truncate                                         |  |
| C- scan_target_interval                                  |  |
| D- scan_iter_interval                                    |  |
|                                                          |  |
| Answer:                                                  |  |

A, B

# **Question 8**

### **Question Type:** MultipleChoice

Which two statements are true about hops and zones in EMS? (Choose two.) Options are :

### **Options:**

- A- Zones affect queue and topic messages.
- B- A server can simultaneously belong to more than one zone.
- **C-** The concept of zones and hops applies to queue messages.
- **D-** Topic messages can be routed across multiple hops if there are no cycles.

#### **Answer:**

B, D

# **Question 9**

### **Question Type:** MultipleChoice

What are two valid ways to create a Connection Factory? (Choose two.) Options are :

### **Options:**

- A- Create factory myFactory queue url=tcp://server:7777,tcp://serverl:8888
- B- Create factory myFactory queue url=tibjmsnaming://server:7777
- C- Create factory myFactory queue url=ssl://server:7777 Create factory myFactory queue url=ems://server:7777 Create factory myFactory queue url=tibjmsnaming://server:7777,tibjmsnaming://server:8888

#### **Answer:**

A, C

### **Question 10**

**Question Type:** MultipleChoice

What are three feature of Pattern Matcher? (Chooae three.)

Options are:

### **Options:**

- A- Each agent has a separate instance of the Pattern service.
- **B-** The Pattern service starts automatically when the engine starts.
- C- The Pattern service can run in Inference agent or Query agent.
- D- The Pattern service can be started and stopped anytime inside the
- E- The Pattern service can only be run inside an Inference agent.

### **Answer:**

A, D, E

### To Get Premium Files for TCP-EMS8 Visit

https://www.p2pexams.com/products/tcp-ems8

### **For More Free Questions Visit**

https://www.p2pexams.com/tibco/pdf/tcp-ems8

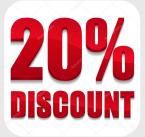